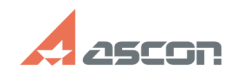

## **Экспресс-обновление 20.0.12 для[..]** 12/07/2023 13:40:44

## **FAQ Article Print**

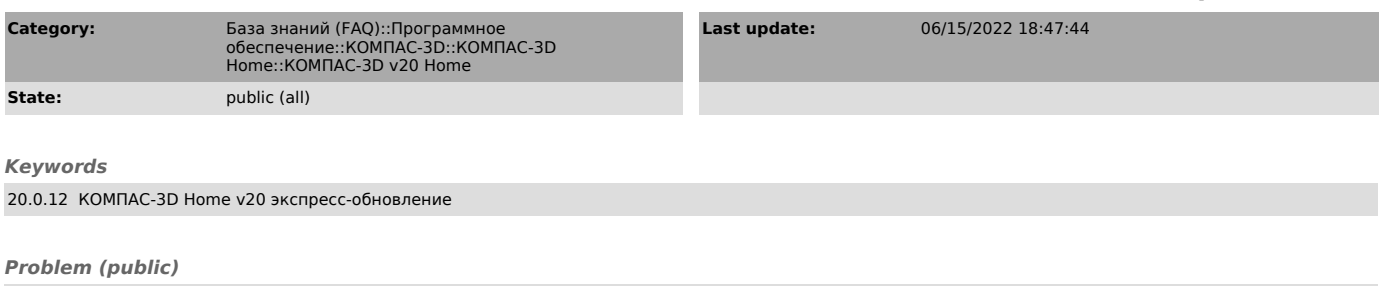

Экспресс-обновление 20.0.12 для КОМПАС-3D v20 Home

*Solution (public)*

Данный пакет обновления предназначен для установки на компьютер, где уже установлен продукт КОМПАС-3D v20 Home.

[1]ЗАГРУЗИТЬ

[1] https://files.ascon.ru/s/gxTmgtsFDXRoWxs